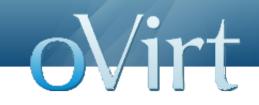

## oVirt Data Warehouse

02/11/11

Yaniv Dary BI Software Engineer, Red Hat

### oVirt Data Warehouse Overview

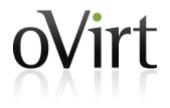

- API for historical configuration and statistical data .
- Used to create SQL reports using any tool.
- Currently provides information on host, vm, disks, storage domain and more.
- Uses ETL (Extract Transform Load) service to receive data from the ovirt engine database.

### **Importance of Business Intelligence**

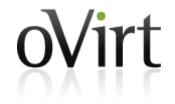

- Right decisions on solid data.
- Know everything about your product.
- Preparing for the future.
- Summarizing and simplifying large data.
- Integral part of managing virtualization.

### **oVirt Engine DWH Views**

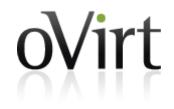

- The engine API for the ETL.
- Creates a more user friendly interface of the engine tables.
- Gaps the differences between the engine to the history database tables.
- First stage in data transformation.

### **Talend Open Studio**

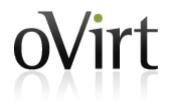

- Powerful and versatile open source solution for data integration.
- Easy-to-use graphical development environment.
- Support for all types of data integration, data migration and data synchronization operations.
- Strong open source community.
- Based on the eclipse UI.

### **Talend Open Studio**

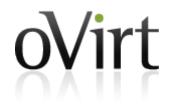

| 📄 🛛 🗟 ଢ 🖉 🍋 🛇 🗸 🗍 🚱 🤌                                                                                                    | 🛃 🖉 🛇 📑 50% 🔽 🔄 🖾 🥎 Learn 💊 Ask 🖀 🅤 Upgrade! 🗈 🎋 Debug 🛒 D                                                                                                    | Data Inte    |
|----------------------------------------------------------------------------------------------------|----------------------------------------------------------------------------------------------------|--------------|
| ት Repository 🕱 🛛 🗖 🗖                                                                                                    | A Job HistoryETL 3.0 🕱                                                                                                    | - 8          |
| Business Models  AggregationToDaily 3.0  AggregationToHourly 3.0  AggregationToHourly 3.0  AggregationSync 3.0  DailyTimeKeepingJob 3.0  DeleteTimeKeepingJob 3.0  HistoryDelete 3.0  HistoryETL 3.0  HourlyTimeKeepingJob 3.0  MinimalVersionCheck 3.0  ParallelRun 3.0  SampleRunJobs 3.0  SampleRunJobs 3.0  Cutline X  Code Viewer | Press     Press     Press |              |
| <b>E</b>                                                                                                    | Designer Code                                                                                                    | Progress     |
| tContextLoad_1     tFileDelete_1                                                                                                    | 🚓 Job(HistoryETL 3.0) 🔯 Contexts(Job Histor 🔛 Component 🕪 Run (Job HistoryETL 🛋 Talend Exchange 🖭 Problems 🕸 📚 Job Hierarchy 🖷<br>0 errors, 0 warnings, 0 infos                                                                                                    | Progress − □ |
| <pre>&gt; tFileInputProperties_1</pre>                                                                                                    | Description Resource                                                                                                    |              |
| tJDBCConnection_1 (sample_ovirt_histo<br>tJDBCConnection_2 (engine)<br>tJDBCConnection_3 (hourly_ovirt_histo<br>tJDBCConnection_4 (daily_ovirt_history<br>tJDBCConnection_5 (delete_ovirt_history                                                                                                    | Description     Resource       Image: Errors (0 items)     Image: Errors (0 items)       Image: Infos (0 items)     Image: Errors (0 items)                                                                                                    |              |

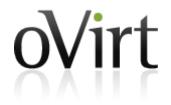

#### TOS demo

#### **DB Tables and API Views**

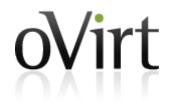

- Sample data is collected at the end of every minute and is kept for up to 48 hours.
- Hourly level is aggregated every hour for the hour before last and is kept for 2 months.
- Daily level is aggregated every day for the day before last and is kept for 5 years.
- Upgrade is done via reentrent PL/pgSQL files.

#### Roadmap

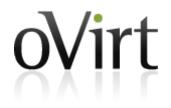

- Support hibernate create database to enable cross database compatibility.
- Add fedora packaging.
- Add more columns of statistics.
- Add more sources other than ovirt-engine database.

# oVirt

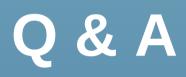

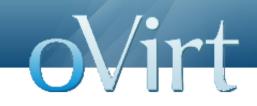

## oVirt Reports

02/11/11

Yaniv Dary BI Software Engineer, Red Hat

# JasperReports and JasperReports Server Overview

- JasperReports is an open source Java reporting tool that can produce reports and export them to PDF, HTML, Microsoft Excel, RTF, ODT, Comma-separated values and XML files.
- It generates the reports from an XML or .jasper file.
- JasperReports Server is a reporting server for JasperReports. Using it you can generate, organize, secure and deliver interactive reports.

### **oVirt Reports Overview**

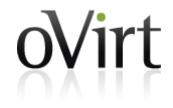

- oVirt reports package provides a suite of preconfigured reports that enable you to monitor the system.
- The reports module is based on JasperReports and JasperServer.

#### **Reports Example**

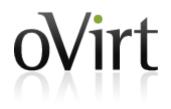

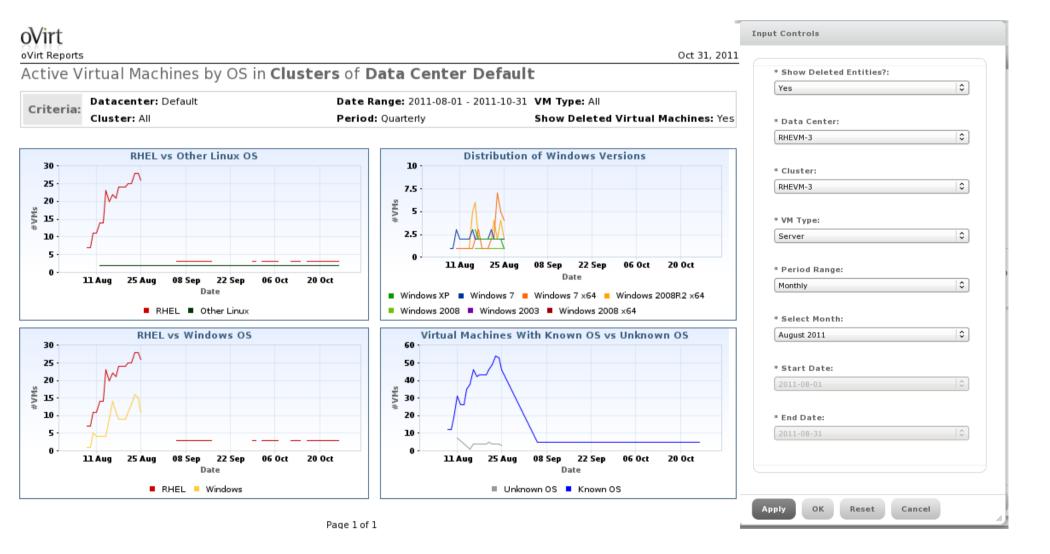

### **oVirt Reports Topics**

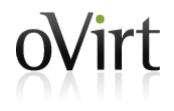

- Executive High level reports that highly summarize data on resources and system entities.
- Inventory Reports that list entities or display data about there status.
- Service Level Report that are used to examine system health and service quality to users.
- Trends Graphs that indicate resource usage for planning of resources.

#### **Reports Tree**

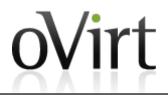

| OVIRT Reports                                    |                                                                                                    |                                                                                                    |          | ovirt-admin   Log Out |
|--------------------------------------------------|----------------------------------------------------------------------------------------------------|----------------------------------------------------------------------------------------------------|----------|-----------------------|
| 🛧 View 🗸 Manage 🗸                                |                                                                                                    |                                                                                                    |          |                       |
| D Folders                                        | Repository                                                                                                    |                                                                                                    | Sort By: | Name   Modified Date  |
| 🚍 root                                           | Run Edit Open Copy Cut Paste Delete                                                                                              |                                                                                                    |          | _                     |
| Organizations     Ovirt Reports                  | Active Virtual Machines by OS (BR18)<br>/organizations/ovirtreports/Reports/Executive<br>/active_vms_by_os_br18                  | The report contains comparative measurements<br>number of running virtual machines and OS usage<br>in for a selected cluster and a selected virtual<br>machine's type within the requested period.                                                                     | Report   | October 18            |
| Reports  Executive  Inventory  Service Level     | Cluster Capactity Vs Usage (BR19)<br>/organizations/ovirtreports/Reports/Executive<br>/cluster_capactity_vs_usage_br19           | This report contains charts displaying host's<br>resources usage measurements (CPU core;<br>physical Memory) and charts displaying virtual<br>machine's resources usage measurements (virtual<br>machine's total vCPU; Virtual Memory size) for a<br>selected cluster. | Report   | October 18            |
| Trend                                            | Host OS Break Down (BR22)<br>/organizations/ovirtreports/Reports/Executive<br>/host_os_break_down_BR22                           | This report contains a table and a chart displaying<br>the number of hosts for each OS version for a<br>selected cluster within a requested period.                                                                                                    | Report   | October 18            |
| Resources temp Themes default ovirt-reports-them | Summary of Host Usage Resources (BR17)<br>/organizations/ovirtreports/Reports/Executive<br>/summary_of_host_usage_resources_br17 | The report contains a scattered chart of CPU and<br>memory usage data within a requested period and<br>for a selected cluster.                                                                                                    | Report   | October 18            |

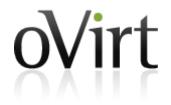

### **IReport Demo**

### Roadmap

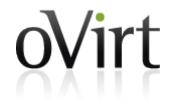

- Hibernate data source based reports.
- Adding more reports and reports types (Like events log reports).
- Adding localization to reports.
- Web admin integration.
- Integrated authentication with engine.

#### **How To Contribute?**

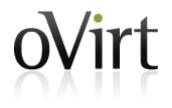

#### DWH

Git: git://gerrit.ovirt.org/ovirt-dwh Wiki: http://ovirt.org/wiki/Ovirt\_DWH mailing list: engine-devel@ovirt.org

#### Reports

Git: git://gerrit.ovirt.org/ovirt-reports Wiki: http://ovirt.org/wiki/Ovirt\_Reports mailing list: engine-devel@ovirt.org

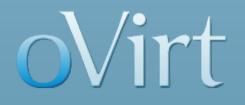

# THANK YOU !

http://www.ovirt.org

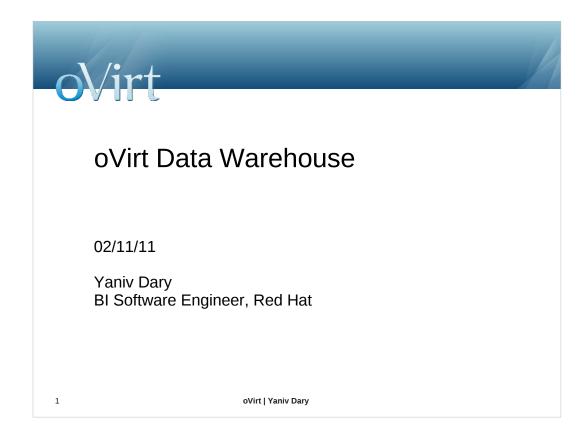

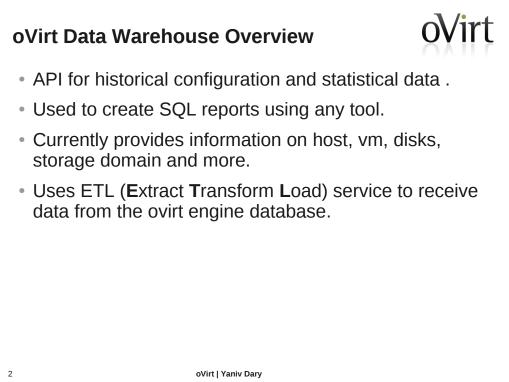

#### Importance of Business Intelligence

- Right decisions on solid data.
- Know everything about your product.
- Preparing for the future.

3

- Summarizing and simplifying large data.
- Integral part of managing virtualization.

#### oVirt Engine DWH Views

4

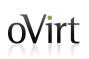

- The engine API for the ETL.
- Creates a more user friendly interface of the engine tables.
- Gaps the differences between the engine to the history database tables.
- First stage in data transformation.

#### **Talend Open Studio**

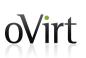

- Powerful and versatile open source solution for data integration.
- Easy-to-use graphical development environment.
- Support for all types of data integration, data migration and data synchronization operations.
- Strong open source community.
- Based on the eclipse UI.

5

| Talend C                                                                                                    | open Studio OVirt                                                                                                    | -        |
|----------------------------------------------------------------------------------------------------|----------------------------------------------------------------------------------------------------|----------|
| 🔄 ] 🗟 🎕 ] 🔍 Or ] 🗛 🛛 🖉                                                                                                    | 🖬 🖉 🛇 🛅 50% 🔍 🔍 💐 Leam 🔍 Ask 🖀 🎁 Upgradel 😰 🌣 Debug 💕 Data Inte                                                                                                    |          |
| nepository 🛛 🗖 🗖                                                                                                    | Job HistoryETL 3.0 🛙 🖛                                                                                                    | - 0 -    |
| \$                                                                                                    |                                                                                                    |          |
| 🗘 Business Models                                                                                                    | Becompared to detailed a contract of contract of contr |          |
| ✓ Å Job Designs                                                                                                    |                                                                                                    |          |
| AggregationToDaily 3.0                                                                                                    |                                                                                                    |          |
| AggregationToHourly 3.0                                                                                                    |                                                                                                    |          |
| Aggregation lohourly 3.0                                                                                                    | Codews M Societaria                                                                                                    |          |
| A DailyTimeKeepingJob 3.0                                                                                                    | Usaffer_3 ReinsVersioChes Usa_3                                                                                                    |          |
|                                                                                                    | Terrere A management                                                                                                    |          |
| A DeleteTimeKeepingJob 3.0                                                                                                    | teninity teninity teninity                                                                                                    | Ξ        |
| A HistoryDelete 3.0                                                                                                    |                                                                                                    |          |
| A HistoryETL 3.0                                                                                                    | Ball Orkegoo "Damas (ork) (a)<br>water (a) water (a) (b)                                                                                                    |          |
| A HostConfigCheck 3.0                                                                                                    |                                                                                                    |          |
| 🖧 HourlyTimeKeepingJob 3.0                                                                                                    | two-deviator)                                                                                                    |          |
| 🖧 MinimalVersionCheck 3.0                                                                                                    |                                                                                                    |          |
| 🖧 ParallelRun 3.0                                                                                                    |                                                                                                    |          |
| 🖧 SampleRunJobs 3.0                                                                                                    |                                                                                                    |          |
| 🖧 SampleTimeKeepingJob 3.0 🧠                                                                                                    | Conserver Conserver Conser |          |
| 🗄 Outline 🕱 🕞 Code Viewer 🛛 🗖                                                                                                    |                                                                                                    |          |
| and a contraction of the contraction of the contrac | Decimer Code                                                                                                    |          |
| н 🗗                                                                                                    |                                                                                                    |          |
| ▶ tContextLoad_1                                                                                                    | The second second secon | ° 🛛      |
| b tFileDelete 1                                                                                                    | 0 errors, 0 warnings, 0 infos                                                                                                    | $\nabla$ |
| tFileInputProperties 1                                                                                                    |                                                                                                    |          |
| tJDBCConnection_1 (sample_ovirt_hist)                                                                                                    | Description Resource                                                                                                    |          |
| tJDBCConnection 2 (engine)                                                                                                    | Errors (0 items)                                                                                                    |          |
| <ul> <li>tjDBCConnection_3 (hourly_ovirt_histor)</li> </ul>                                                                                                    | TE Warnings (0 items)                                                                                                    |          |
| <ul> <li>tjDBCConnection_4 (daily_ovirt_history</li> </ul>                                                                                                    | te Infos (0 items)                                                                                                    |          |
| <ul> <li>tjDBCConnection_5 (delete_ovirt_history</li> </ul>                                                                                                    |                                                                                                    |          |
|                                                                                                    |                                                                                                    |          |
|                                                                                                    | jų i                                                                                                    |          |
|                                                                                                    |                                                                                                    |          |
|                                                                                                    |                                                                                                    |          |
| 6                                                                                                    | oVirt   Yaniv Dary                                                                                                    |          |
|                                                                                                    |                                                                                                    |          |

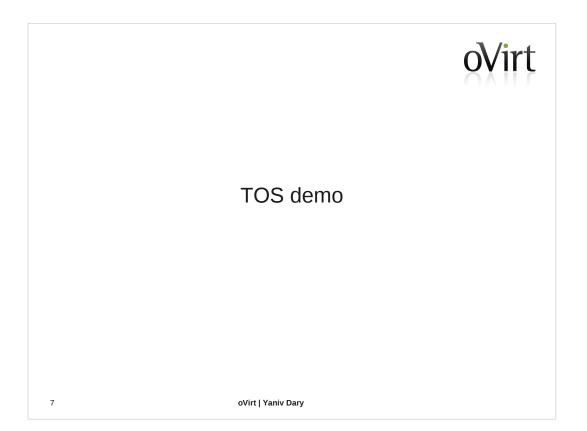

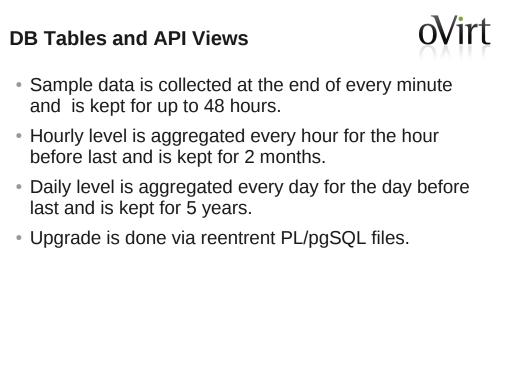

8

#### Roadmap

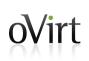

- Support hibernate create database to enable cross database compatibility.
- Add fedora packaging.
- Add more columns of statistics.
- Add more sources other than ovirt-engine database.

9

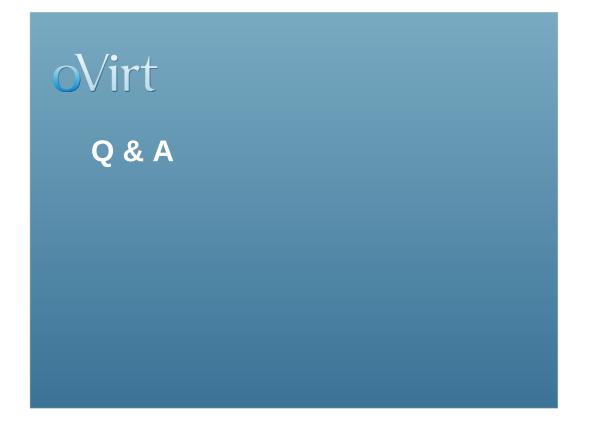

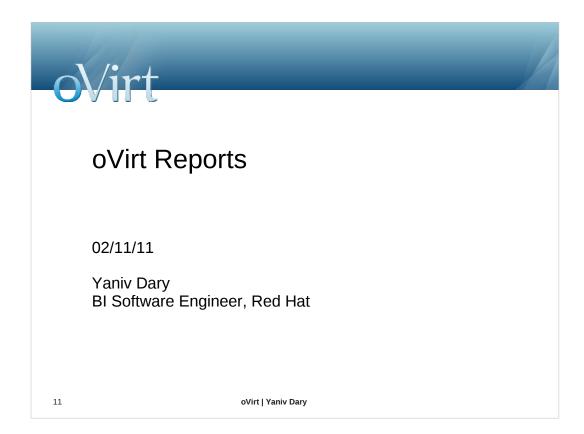

### JasperReports and JasperReports Server OVirt

- JasperReports is an open source Java reporting tool that can produce reports and export them to PDF, HTML, Microsoft Excel, RTF, ODT, Comma-separated values and XML files.
- It generates the reports from an XML or .jasper file.
- JasperReports Server is a reporting server for JasperReports. Using it you can generate, organize, secure and deliver interactive reports.

12

#### oVirt Reports Overview

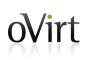

- oVirt reports package provides a suite of preconfigured reports that enable you to monitor the system.
- The reports module is based on JasperReports and JasperServer.

13

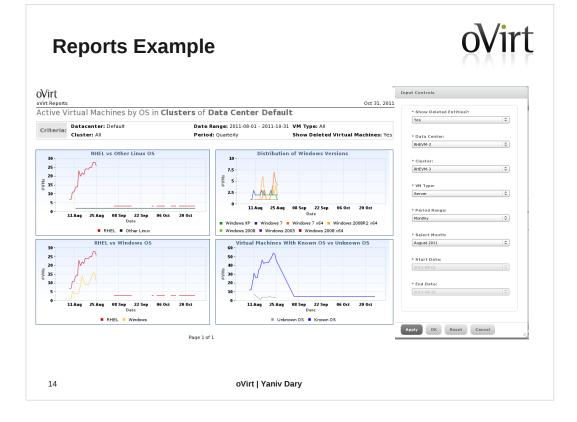

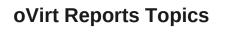

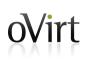

- Executive High level reports that highly summarize data on resources and system entities.
- Inventory Reports that list entities or display data about there status.
- Service Level Report that are used to examine system health and service quality to users.
- Trends Graphs that indicate resource usage for planning of resources.

15

| Reports Tree                                                                          |                                                                                                    |                                                                                                    | oVirt       |                       |
|---------------------------------------------------------------------------------------|----------------------------------------------------------------------------------------------------|----------------------------------------------------------------------------------------------------|-------------|-----------------------|
| OVIRT Reports                                                                         | ٩                                                                                                    |                                                                                                    |             | ovirt-admin   Log Out |
| View • Manage •                                                                       | Repository                                                                                                    |                                                                                                    | Sort By: Na | me   Modified Date    |
| root     Organizations     Ovirt Reports                                              | Run Edit Open Copy Cut Paste Delete Active Virtual Machines by 05 (BR18) /organizations/voirtieports/Reports/Executive /active vms by. os.118 | The report contains comparative measurements<br>number of running virtual machines and 05 usage<br>in for a selected duster and a selected virtual                                                                                                    | Report      | October 18            |
| E Reports                                                                             | Cluster_capactity Vs Usage (BR19)<br>/organizations/ovirteports/Deports/Decutive<br>/cluster_capactity_vs_usage_br19                          | machine's type within the requested period.<br>This report contains charts displaying host's<br>resources usage measurements (CPU core;<br>physical Memory) and charts displaying virtual<br>machine's resources usage measurements (virtual)<br>machine's total vCPU; Virtual Memory size) for a<br>selected duster. | Report      | October 18            |
| 📻 Service Level                                                                       | Host OS Break Down (BR22)<br>/organizations/ovirtreports/Reports/Executive<br>/host.os.break.down.BR22                                        | This report contains a table and a chart displaying<br>the number of hosts for each OS version for a<br>selected cluster within a requested period.                                                                                                    | Report      | October 18            |
| Gill Resources<br>Gill temp ,<br>Gill temp<br>Gill default<br>Gill ovirt-reports-them | Summary of floet Usage Resources (RET)<br>/organization/ovirtopent/Reports/Executive<br>/summary_of_host_usage_resources_br17                 | The report contains a scattered dust of CPU and<br>memory usage data within a requested period and<br>for a selected duster.                                                                                                    | Report      | October 18            |
| 16                                                                                    | oVirt   Yaniv Da                                                                                                    | ary                                                                                                    |             |                       |

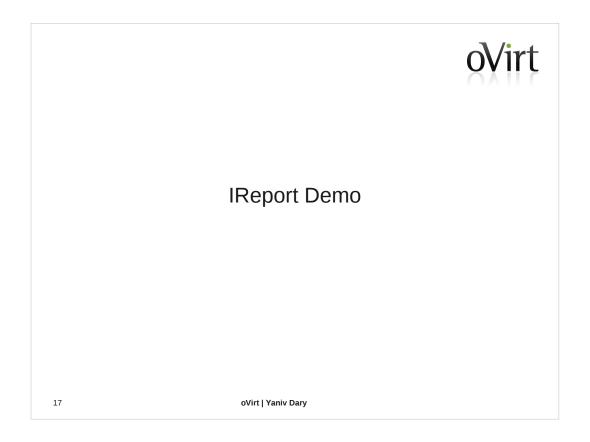

Report creation demo. Reports structure. Pro edition demo Themes and charts.

#### Roadmap

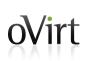

- Hibernate data source based reports.
- Adding more reports and reports types (Like events log reports).
- Adding localization to reports.
- Web admin integration.
- Integrated authentication with engine.

18

### oVirt

#### How To Contribute?

#### DWH

Git: git://gerrit.ovirt.org/ovirt-dwh Wiki: http://ovirt.org/wiki/Ovirt\_DWH mailing list: engine-devel@ovirt.org

#### Reports

Git: git://gerrit.ovirt.org/ovirt-reports Wiki: http://ovirt.org/wiki/Ovirt\_Reports mailing list: engine-devel@ovirt.org

19

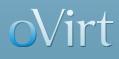

#### THANK YOU !

http://www.ovirt.org